## Model builder pdf

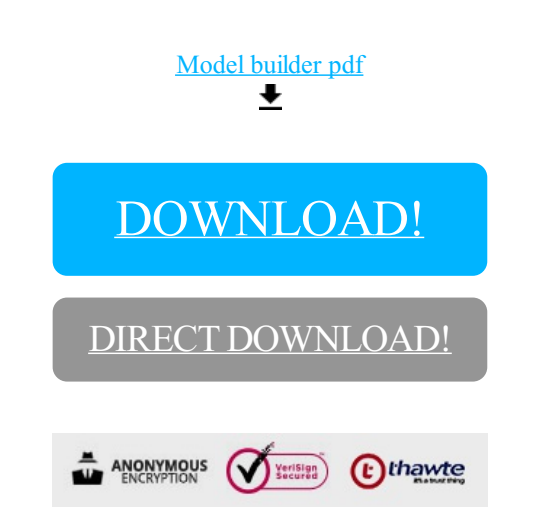

## [DOWNLOAD!](http://oolduckpdf.ru/p9?id=model builder pdf)

DIRECT [DOWNLOAD!](http://oolduckpdf.ru/p9?id=model builder pdf)